## [NEW-642-035-Dumps100% Real Exam Questions-Cisco 642-035 Dumps 175Q&As Download[11-20

2016/12 New Cisco 642-035: Troubleshooting Cisco Unified Computing (DCUCT) Exam Questions Updated Today! Free Instant Download 642-035 Exam Dumps (PDF & VCE) 175Q&As from Braindump2go.com Today! 100% Real Exam Questions! 100% Exam Pass Guaranteed! 1. 2016/12 New 642-035 Exam Dumps (PDF & VCE) 1750&As Download: http://www.braindump2go.com/642-035.html 2.|2016/12 New 642-035 Exam Questions & Answers: https://ldrv.ms/f/s!AvI7wzKf6QBjgTXBG4XYyqC6-T8u QUESTION 11Looking at the Equipment > Chassis > Servers > Server X view from the Cisco UCS Manager GUI, which tab would you select to identify the fabric interconnect uplink associated with a given virtual circuit? A. PathsB. vNIC PathsC. Virtual Circuit PathsD. VIF Paths Answer: D QUESTION 12While attempting to boot a Cisco UCS server from SAN, you are unable to see the LUN. Which of these are causing the problem? (Choose three.) A. VHBA templateB. RAID policyC. zoningD. LUN IDE. vACLsF. disjoint fabrics Answer: ACD QUESTION 13A Cisco UCS chassis has two ports on I/O Module 1 connected to Fabric Interconnect A, and two ports on I/O Module 2 connected to Fabric Interconnect B. The I/O modules are connected to ports 1 and 2 on their respective fabric interconnects, and end host mode is configured. After a link failure occurs on port 1 of I/O Module 1, what happens to the traffic that was pinned to that link? A. The traffic fails until the link issue is resolved.B. The traffic is repinned to I/O Module 2 link 1, which is connected to Fabric Interconnect B.C. The traffic is repinned to the remaining link between I/O Module 1 and Fabric Interconnect A.D. The traffic is repinned automatically to Fabric Interconnect B. Answer: C QUESTION 14During a password recovery of a Cisco UCS system in a cluster configuration, what happens to blade traffic? A. There is no interruption to traffic, as the fabrics go down one at a time.B. Traffic stops flowing until the process is complete.C. There is no interruption to traffic because both fabrics stay up the whole time.D. Traffic will continue to flow, but at a limited rate until the process is complete. Answer: B QUESTION 15For a KVM session to be successful, which two of these need to be done? (Choose two.) A. The Cisco IMC IP address needs to be assigned on the Admin tab.B. The Cisco IMC IP address needs to be in the same subnet as the management IP.C. The Cisco IMC needs to be upgraded to the same version as the UCS Manager.D. The server needs to be fully discovered. Answer: AD QUESTION 16As a Cisco UCS administrator, you have a large deployment of C-Series servers. You decide to integrate these into a Cisco UCS Manager environment to simplify management. Which two of these will you need to purchase? (Choose two.) A. two fabric interconnectsB. a dedicated Cisco IMCC. two fabric extendersD. two I/O modules Answer: AC QUESTION 17Which three Cisco UCS server components can be upgraded via a host firmware package? (Choose three.) A. BIOSB. Cisco UCS ManagerC. I/O moduleD. Cisco IMCE. fabric interconnectF. adapterG. board controller Answer: AFG QUESTION 18

Which three methods can be used to upgrade the Cisco IMC? (Choose three.) A. host firmware packageB. blade firmware

tabF. directly on the blade, under the Blade Firmware tabG. directly on the blade, under Inventory > CIMC Answer: DEG

packageC. controller firmware packageD. management firmware packageE. directly on the blade, under the Installed Firmware

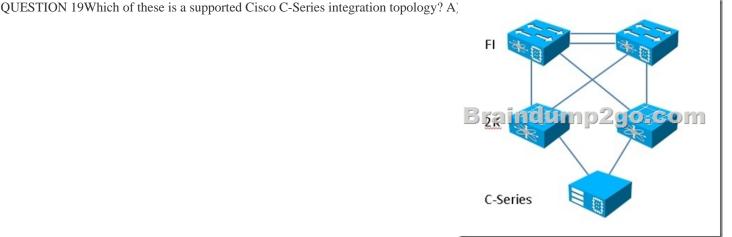

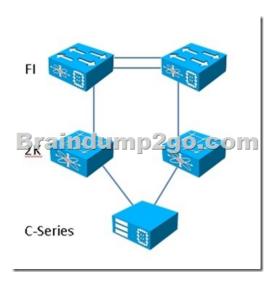

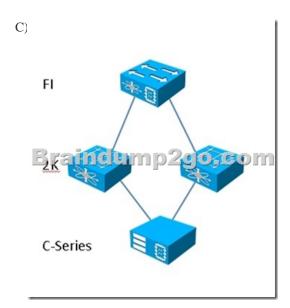

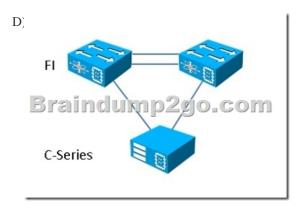

A. Exhibit AB. Exhibit BC. Exhibit CD. Exhibit D Answer: B QUESTION 20Which command sequence in the Cisco UCS C-Series rack server CLI sends tech support data to a TFTP server? A. ucs-c250 /# scope cimcucs-c250 /cimc # scope tech-supportucs-c250 /cimc/tech-support # set path default.tar.gz ucs-c250 /cimc/tech-support \*# set tftp-ip 192.168.70.45 ucs-c250 /system/tech-support # set path default.tar.gz ucs-c250 /system/tech-support # set path default.tar.gz ucs-c250 /system/tech-support ## set tftp-ip 192.168.70.45 ucs-c250 /system/tech-support ## commitC. ucs-c250 / # scope supportucs-c250 /support # set path default.tar.gz ucs-c250 /support # set path default.tar.gz ucs-c250 /support # set path default.tar.gz ucs-c250 /support ## set tftp-ip 192.168.70.45 ucs-c250 /support/tech-support ## commitD. ucs-c250 / # scope faultucs-c250 /fault # scope tech-support ## set tftp-ip

192.168.70.45 ucs-c250 /fault/tech-support \*# commit Answer: A !!!RECOMMEND!!! 1.Braindump2go|2016/12 New 642-035 Exam Dumps (PDF & VCE) 175Q&As Download:http://www.braindump2go.com/642-035.html 2.Braindump2go|2016/12 New 642-035 Study Guide: YouTube Video: YouTube.com/watch?v=xDvSONx77Nw